# Characterizing the Security of Github CI Workflows

Igibek Koishybayev *North Carolina State University*

Aleksandr Nahapetyan *North Carolina State University*

Raima Zachariah *Independent Researcher* Siddharth Muralee *Purdue University*

Bradley Reaves *North Carolina State University* Alexandros Kapravelos *North Carolina State University*

#### Abstract

Continuous integration and deployment (CI/CD) has revolutionized software development and maintenance. Commercial CI/CD platforms provide services for specifying and running CI/CD actions. However, they present a security risk in their own right, given their privileged access to secrets, infrastructure, and ability to fetch and execute arbitrary code.

In this paper, we study the security of the newly popular GitHub CI platform. We firstidentify four fundamental security properties that must hold for any CI/CD system: *Admittance Control*, *Execution Control*, *Code Control*, and *Access to Secrets*. We then examine if GitHub CI enforces these properties in comparison with the other five popular CI/CD platforms. We perform a comprehensive analysis of 447,238 workflows spanning 213,854 GitHub repositories. We made several disturbing observations. Our analysis shows that 99.8% of workflows are overprivileged and have read-write access (instead of readonly) to the repository. In addition, 23.7% of workflows are triggerable by a pull\_request and use code from the underlying repository. An attacker can exploit these workflows and execute arbitrary code as part of the workflow. Due to the modular nature of workflows, we find that 99.7% of repositories in our dataset execute some externally developed plugin, called "Actions"<sup>[1](#page-0-0)</sup>, for various purposes. We found that 97% of repositories execute at least one Action that does not originate with a verified creator, and 18% of repositories in our dataset execute at least one Action with missing security updates. These represent potential attack vectors that can be used to compromise the execution of workflows, consequently leading to supply chain attacks. This work highlights the systemic risks inherent in CI/CD platforms like GitHub CI; we also present our own Github action, GWChecker, which functions as an early warning system for bad practices that violate the identified security properties.

#### <span id="page-0-0"></span><sup>1</sup> In the rest of the paper, we use "plugins" to refer to Actions in GitHub CI

1 Introduction

Continuous Integration and Delivery [\[41\]](#page-14-0), commonly referred to as CI/CD, are software development practices that involve automating integration, testing, and delivery of software in a consistent, regular and automated manner. CI/CD pipelines, in addition to increasing efficiency, also reduce costs for the organization [\[40\]](#page-14-1). Consequently, the adoption of CI/CD pipelines is increasing rapidly [7, [38\]](#page-14-2). There exist several CI/CD services (TravisCI [19], CircleCI [4], Gitlab CI [17], and more) that enable developers to set up their CI/CD pipeline quickly. Developers need to provide specific configuration parameters about how the software is built and tested. Furthermore, developers use these CI/CD services to automatically deploy the software to corresponding code repositories such as Python Package Index (PIP) [15] or Debian repository [6].

Aravind Machiry *Purdue University*

The ease of CI/CD adoption, thanks to third-party services, has its trade-offs. Now developers need to trust third-party CI/CD services to secure the code, artifacts, and secrets from supply-chain attacks [\[59\]](#page-15-0). These attacks could have devastative effects, as demonstrated by the recent SolarWinds [18] attack. It is essential to ensure that CI/CD pipelines are correctly configured and do not have any security vulnerabilities. Unfortunately, developers are known to misconfigure their CI/CD pipelines [\[61,](#page-15-1)[62\]](#page-15-2). The CI/CD infrastructure itself could have security vulnerabilities [\[51\]](#page-15-3) jeopardizing the security of all the repositories using the corresponding infrastructure.

In late 2018, GitHub introduced a new CI/CD infrastructure called *GitHub CI*[2](#page-0-1) , which enables developers to create CI/CD pipelines called GitHub Workflows<sup>[3](#page-0-2)</sup>, which enables developers to define their pipelines by specifying a sequence of steps in a YAML file. The workflows are tightly integrated with the GitHub ecosystem and their execution can be controlled through various events such as pull or push. The workflows can also use *Actions*, which are modules written by other users

<span id="page-0-1"></span><sup>2</sup>GitHub's CI/CD product is called GitHub Actions. However, to avoid any confusion with actions (the external modules that can be used in workflows), we use GitHub CI instead.

<span id="page-0-2"></span> $3$ In the rest of the paper we use "workflows" to refer to GitHub Workflows

and available as public repositories on GitHub. These as are similar to libraries in software development and encompass third-party codei.e.,third-party actions or docker containers, commonly used tasks such as building make project (Section 2.2). Furthermore, for each repository, GitHub provides at least one active security vulnerabilit<del>F</del>urthermore,in helpful free resources (compute and storage) [1] to run Work- 146,803 of workows an attacker can execute arbitrary code ows. In addition to the features mentioned above, there are as part of the work ow by just raising a pull requestil our many other advantages of GitHub CI in comparison with ndings have been reported and acknowledged by the GitHub other CI/CD services [11]. Consequently, since its introduc- security team and repository owners of the work ows missing tion, GitHub CI has gained tremendous popularity, and develop-a security property. ers are rapidly moving their CI/CD pipelines to GitHub [CI \[](#page-15-4)45].

Even large, security-aware organizations such as [NSA](#page-15-5) [50], mechanisms to secure GitHub Work ows (Section 5). Bootstrap [\[60](#page-15-6)], Microsof[t \[48](#page-15-7)], and LLVM Proje[ct \[4](#page-15-8)6] have also started using work ows for their CI/CD.

Given its popularity and adoption, it is crucial to ensure that GitHub CI ecosystem is secure. The tight integration between work ows and GitHub ecosystem, in addition to enabling developers to streamline their CI/CD pipeline, unfortunately, also introduces new attack vectors, especially those related to supply chain attacks. For instance, an attacker can create a pull request and make a miscon gured work ow to perform a deployment based on the attacker's code. A more realistic example would be the recent backdoor introducing commit [14] inPHPwhich might have triggered a deployment work ow, thereby publishing the backdoored interpreter to of cial repositories. We identi edthat you can execute arbitrary code using that pull request trigger, which was actively used to perform crypto-mining attacks. Recently, GitHub xed this issue [12]. Despite these growing Recently, one has  $\frac{1}{2}$  attacks, unfortunately, there is no work in understanding and 2 analyzing the security risks associated with GitHub CI.

In this paper, we perform the rst thorough security analysis of GitHub CI ecosystem and answer these research questions:

RQ1: What are the security properties (SPs) that need to hold to have a secure CI/CD? (Section 3.1)

RQ2: How does GitHub CI compare to other public CI/CD platforms according to SPs? (Sections 3.2 and 3.3)

RQ3: How does usage behavior of work ows affect GitHub CI SPs? (Section 5)

In order to answer these questions, we started by understand processe g., greeting new collaborators, testing, or deploying. ing the GitHub CI execution mechanisms and formulating the required security properties and corresponding necessary conditions. We further referred to the available documentation 2.1 and reverse-engineered the work ow execution environment. A GitHub Work ow is described inYAMI format by creating Our analysis resulted in the identi cation of various attack vectors and security aws in GitHub work ow execution. The details of the possible attack vectors are accompanied by soon to all explainance of the property of the possible attack vectors are accompanied by Proofs-of-Concept (PoC), demonstrating the feasibility and impact of exploiting the attack vector.

Second, we perform a comprehensive evaluation of 447,238 GitHub Work ows spanning 213,854 repositories. We identied various exciting observations regarding work ows' usages and the developers' common aws in their work ow design.

We observed that 96.7% of analyzed repositories depend on where38,315 of them depend on third-party actions with

We conclude by suggesting various defense-in-depth

- This paper makes the following contributions:
- We identify the necessary security properties for CI/CD platforms that must hold to protect infrastructure from software supply chain attacks. (Section 3.1)
- Analysis of the ve most popular CI/CD platforms against the four identi ed security properties. (Section 3.3)
- In-depth analysis of security risks of GitHub CI. We build an extended list of attack scenarios against repositories that use untrustful or vulnerable third-party actions hosted on Github (Section 3.3)
- Extensive analysis of public repositories that use GitHub CI. We found that 18% of repositories in our dataset use vulnerable third-party actions, and less than 2% of all repositories follow the security guidelines provided by Github regarding commit hash references (Section 5)

# **GitHub CI Overview**

GitHub CI<sup>5</sup> is a continuous integration (CI) and continuous development (CD) framework built into GitHub that was introducedin 2018. Itcan be enabledon a GitHubrepository (private or public) through Settings! Actions in the repository webpage. GitHub CI enables developers to creater ows. Each work ow describes a set of tasks that needed to be performed as part of its execution. Individual repositories may contain multiple work ows con gured to automate part of the development

# 2.1 Work ow Con guration Syntax

a le under the.github/work owsdirectory of the repository. Below is an explanation of the work ow syntax used by the

Execution Triggers: A work ow has one or more execution triggers  $(pn)$  that specify when or which eventson the repository should trigger the execution of the work ow. Our example work ow (Listing  $1$ ) will be executed when either apushor pull eventoccurs on the main branch andery day

<sup>&</sup>lt;sup>4</sup>This was also simultaneously discovered by another researcher [13]

<sup>5</sup>Github's CI/CD product is called GitHub Actions. To avoid any confusion with actions (the external modules of work ows), we use GitHub CI instead.

Figure 1: GitHub work ow architecture. When work ow is triggered by execution triggers, it will start the execution of one or more jobs in separate VMs. Each job consists of steps that are executed in the de ned order. Steps can be a shell commands, third-party actions, external programs, docker containers

at 5 am UTCas speci ed by the cron timestamp. Work ows can also be triggered manually or through webhooks [9]. Jobs: Figure 1 shows the execution ow of a work ow, which is a collection of one or more jobs  $6s$ ) that run in isolation on newly spawned virtual machines. Jobs can be made explicitly dependent  $\epsilon$  eds ) on other jobs, wherein the dependent job(s) will be executed rst before the current job. The work ow in Listing 1 has two jobsbuild andtest. Thetest job depends obuild job, so thebuild job runs rst. Note that GitHub does not allow cyclic dependencies, and thus any work ow having cyclic dependencies will not be executed. Machine Con-guration: Jobs need to specify the required machine con guration r(uns-on) on which the job can be executed. In Listing 1, both jobs need to be run on a ubuntu-latest machine. GitHub provides labels for various well-maintained machine con gurations [2], with the

```
owners to maintain the self-hosted machines, including
installing the latest security patches to avoid security breaches.
Steps: Each job is a sequence of one or more steps (s).
The steps of a job are executed quentially in the order spec-
i ed in the YAMLe. For instance, in Listing 1, theuild job
contains four steps and are executed in the order 2, (3),
and, \overline{4}). A step can be a sequence of run commands, \overline{2}),
and(5)), where the provided commands (speci ed with tag
run) will be executed using the default shell of the machine.
For instance, \text{step}(i) in Listing 1(i.e., sudo./build.sh) will
be executed as a shell command ountule. Note that the de-
veloper needs to make sure that all the lee.(build.sh)
needed to execute the command are available in the system pati the current repository into the current directory.
In this case build.sh is part of the repository, and it is checked
out using a GitHub action \bigcap, we will explore this next.
```

```
on: Execution Triggers
 # Workflow triggers on push
 # and pull requests to the main branch
 push :
   branches : [ main ]
 pull_request :
   branches : [ main ]
 # Also, workflow gets executed every day at 5 am UTC
 schedule :
   - cron : "0 5 * * *"
jobs : All Jobs in the Workflow
 build : Job (Name: Build)
   runs-on : ubuntu-latest Jobs Machine configuration
   steps : All Steps in the Job
   # The following steps are executed sequentially
   # Check out the current repository
   # on default branch
   - name: Checkout the repository
     uses: actions/checkout@v2
   # Execute the given command using shell
   - name: Build Project (2)run : sudo ./build.sh
   # Execute action defined in the current repository
   - name: Local Action (3)uses : ../path/to/action@v2
     with :
      apikey : ${{secrets.API_KEY}} µ
   # Perform static analysis of all source files
   # in the repository using an action from
   # its public GitHub URL.
   - uses : microsoft/devskim-action@45bc8e9 \qquad \qquad \textbf{(4)}with \cdotdirectory-to-scan : .<br>output-directory : scanneroutput
      output-directory
 test : Job (Name: Test)
   needs : build Dependent jobs
   runs-on : ubuntu-latest
   steps :
   - name: Test Project (5)run : sudo ./test.sh
```
name: MyWorkflow Workflow Name

latest software packages. The developers can also use the lab�listing 1: Example of the work ow con guration le. The of a self-hosted machine with the custom con guration [3]. work ow contains two jobs (build, test), and uses two third-In this case, however, it is the responsibility of the repository party actions.

# 2.2 GitHub Actions

To support modularity and code reuse, GitHub CI work ow can references externally de ned modules, calletions, as a step inside the job. Listing 1 shows examples of reference to a GitHub Action  $(e.g., \cap),$   $(3)$  and  $(4)$ ), with the eld uses. Actions encapsulate commonly used tasks such as building a cmakeproject, deploying a Python package repository, etc. For instance, the actionations/checkout  $@$  v2  $(1)$  in Listing 1 performsgitcheckout of the default branch

A developer can write custom actions in their work ow or share the action with the GitHub community by making the corresponding repository public. To publish an action to the admin privileges.

GitHub Marketplace, the developer only needs to set up 2FA In this section, we (1) de ne generic security properties that on their account. There is no reviewing process for the actions can be applied to any CI/CD pipeline, (2) compare differences published in the Marketplace. An action is created by creating in features that are relevant to the security of pipeline between action.yml or action.yaml, a YAMLIe which de nes the inputs, outputs, and main entry point for the action. An action features affect the security properties of GitHub CI and other encapsulates code that performs the speci ed task on the CI/CD platforms. GitHub CI and other CI/CD platforms (3) discuss how these

given input and produces the desired output. For example, the action microsoft/devskim-action performs static analysis on all the source les in a given directory as shown in Listing 1. An action can be written in any language or could A CI/CD infrastructure is primarily meant to perform continube a pre-built binary. However, GitHub provides additional

itory path. An action is speci ed aspath>@<reference> Here,<path> is a relative le path in case of local action or URL relative togithub.com in the case of external action. <reference> is a commit reference, which can be a tag, a branch name, or a commit hash. For instance, the steps of Listing 1 use a local action with path../path/to/action relative to the location of the work ow le. Similarly, $2)$  use an external action with pathmicrosoft/devskim-action (i.e., repository pathgithub.com/microsoft/devskimaction ). Note, that in steps $\widehat{a}$  and  $\widehat{a}$  the action is referenced using a commit tage.,  $v2$ , whereas in ste $\hat{p}$ , the action is

referenced using a commit hash ( $bc8e9$ .

Docker containers.

GitHub Secrets:An action can require an input that could be a secret, such as a APIKE Yor password for a PyPI repository. To pass the sensitive information **todividual steps without** revealing them in plain text, GitHub provides support for Secrets 8, 16]. Repository owners can de ne secrets as key-value pairs, where the key is the name for the secret and should be unique for a repository and the value contains the corresponding sensitive information. Work ows can use a secret by using\${{secrets.<key>}}. During work ow execution GitHub runner will replace {{secrets.<key>}} with the value of the key > secret. In Listing 1, as indicated by µ, API\_KEY(a secret) is passed to the local action using Github Secrets. It is expected that GitHub will only pass the provided secret to the speci ed action.

# 3 GitHub CI Security Analysis

Figure 1 also has marked (with a devil icon) externally controlled entities which are the points through which a work ow execution could be affected by an external or malicious user, who need not be the owner of the repository. For instance, an attacker can trigger the execution of the work ow in Listing 1 by creating a pull request. Similarly, if the action microsoft/devskim-action has a vulnerability, then it can

#### 3.1 Security Properties

support for actions written in JavaScript or encapsulated using<sub>code.</sub> Consequently, CI/CD infrastructure should have at least ous integration tasks such as testing and/or deploying the tested

A step can use a local action (de ned in the current reposi- repositoryi.e., ability to read the contents of the repository tory) oran externalpublic action using the corresponding repos-and write to the deployments. These are, in fact, the only the following capabilities w.r.t to the underlying source code capabilities that are needed for CI/CD infrastructure to be able to achieve the "majority" of its goals. Because from a security perspective, according to the principle of least privilege [54], CI/CD infrastructure shouldnot have write access to the code repositorye., it shouldnot be able to perform any code change<sup>6</sup>. However, during the security analysis of GitHub CI we observed that by default all work ows have write access to the repository code (See Table 1) even though work ows is triggered bylessimportant events such as issue, comment etc, which violates the principle of least privilege. In other words, by default, any code running as part of the work ow in GitHub CI has write access to the repository code.

> Considering the least privilege principle we want to ensure that only authorized users are able to perform the following tasks in the context of CI/CD pipeline

- Admittance Control (AC): Only people with the right permissions must be able to add, delete, or modify work ows to the repository. Otherwise, an attacker can add a work ow to hijack the resources of the CI/CD pipeline, delete/modify existing work ows to disrupt the automation.
- Execution ControlĘC): To con gure events that trigger the execution of work ows. Here, the intuition is that a work ow could be performing writes or deployments. The ability to change triggers for such deployment work ows could allow users to deploy from arbitrary and untested commits resulting in unstable and potentially buggy deployments.
- Code Control CC): To controlwhichcode runs as part of a workow. For instance, code (binaries, scripts) that runs in the CI/CD should not behave unpredictably and be consistent from one run to another. After initial con-guration, the pipeline must be immutable and perform the task with predictable results.

be used to gain complete control of the work ow execution. This is because, as mentioned before, each step runs withoutside collaborators with write permission [27] to the repository  $7$ We de ne authorized users as the organization members, owners or

 $6$ May be with the exception of some les related to testing

• Access to Secret&S: To avoid misuse of secrets, it is important to ensure that a secret can be accessed by only those steps to which it is explicitly passed. We want to ensure that these secrets are handled properly by using when explicitly speci ed in a work ow.

We apply these security properties to other CI/CD platforms as well, to compare them to GitHub CI in future sections.

# 3.2 GitHub CI vs Others: Features

The biggest difference of GitHub CI from other CI/CD platforms is its wide permission of the pipeline (Table 1) and plugin system that has higher privileges (Table 2).

Permissions.In GitHub CI, by default, all work ows have write permissions to the entire repository as shown in Table 1. Thus, any vulnerable or malicious code in a work ow can directly affect the repository (including code). On the other hand, Gitlab CI does not provide write permission to the (internal) repository code for the pipeline by default. To be able to write to the repository from a pipeline, developers must con gure the deployment keys for the repository, and pass the repository. CircleCI also provides the ability to reference key to the pipeline.

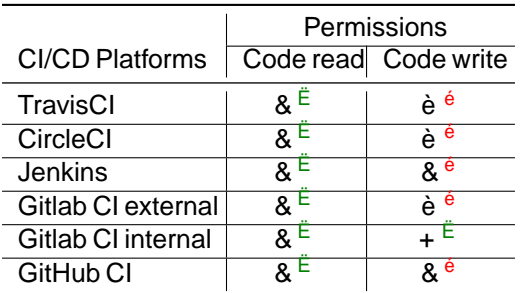

Table 1: The table shows the default read-write permission reference\$ecause they can change over timeedeveloper to the code by different  $Cl/CD$  platforms. Open circle)( - means no. Filled circle&() - means yes. Half circlee() means lowest permission possible but are restricted by options<sup>referencesan potentially change the runtime behavior of the</sup> provided by external VCS. Note that Gitlab CI has two rows for external projects and internal projects. The marking and  $E$  on top of the circles indicate over-privileged and expected referenceas it does not change with time. Here, the action's privileges respectively.

Another interesting nding was that external CI/CD platforms such as TravisCI, CircleCI, and Gitlab-CI follow the principle of least privilege and request only the required permissions. For example for Bitbucket [57] and Gitlab [28] VCS TravisCI [29] and CircleCI [26] request read-only permission to the code. However, in the case of GitHub, external CI/CD platforms can only request repo scoped token, which grants and GitHub CI, CircleCI employs semantic versioning for full access to the private and public repositories of the user.the plugin (called orbs) and makes sure that references to the In other words, if someone is using external CI/CD platforms certain versioni(e., 1.2.3) of the plugin return exactly the with GitHub he/she is exposed to more security risk compared same code alwayse., immutable. In CircleCI, developers to when CI/CD platform is used with other VCS providers.

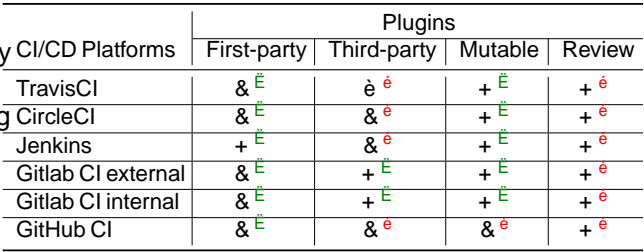

Table 2: Different CI/CD platforms plugin support. Here mutable means referenced (installed) plugin can change without changing its reference. Open circle)(- means no. Filled circle  $(\&$  ) - means yes. Half circl $\&$  () - means the capability of plugins are limited by what is available by API. The markings and  $\ddot{E}$  on top of the circles indicate whether the corresponding support is bad or good for security respectively.

Plugins. GitHub CI plugin system signi cantly differs from other CI/CD platform's plugin systems because of the ability to include a plugin into the work ow by just referencing the a plugin (called Orbs) using a repository. However, the main difference between them is that plugins in CircleCI are immutable after referencing, while GitHub CI plugin references are highly mutable. We de ne a mutable plugin as one that can change its behavior from one run to another. Mutable plugins are a threat to the overall security of the CI/CD pipeline since developers can not verify and pinpoint the execution of the pipeline. Thus, making the results of the CI/CD pipeline runs potentially unpredictable.

Referencing plugins.As described in Section 2, a work ow can reference a plugin by using branch name, tag, or commit hash. We consider tag and branch name todbeamic

of the action repository can modify the tag to point to a different commit. Thus, the action referenced dynamic corresponding work ow.

On the other hand, the commit hash istatic or immutable code is xed and remains the same over all the executions of the work ow. However, during our security evaluation, we found that under certain conditions, an adversary can change the behavior of a commit hash referenced action (Section 5).

Even though GitHub CI advises everybody to use commit hash to reference actions, we show in Section 5 that only a handful of people follow the advice.

Despite the similarity of the concept of plugin for CircleCI, can publish volatile (mutable) plugins for easy development. plugins are (1) limited to providing only functionality that can be achieved with CI/CD platform API endpoint (TravisCI), or (2) require server administrator privileges to modify the plugins (Jenkins).

Gitlab CI only supports rst-party plugins covering almost all essential CI/CD pipeline functionality, including deployment, testing, and maintenance. Their philosophy is work ow could be executed as part of the repositbefore that developers must not trust third-party plugins for essential the pull request is mergedinto the repository. Consequently, functionalities. Gitlab CI does not provide the third-party plugin system citing quality and security degradation [23]. Plugin Review. Unfortunately, as seen in Table none of the CI/CD platforms that support plugins have a review mechanismin place to check the quality of the third-party plugins. We believe having some level review process for the of the execution triggers. The stepsatifackwf execute arplugins will signi cantly improve the quality and security of the overall pipeline.

In summary, GitHub CI's by default wide permission (write to the code) combined with its plugin system warrants a thorough analysis of the security properties of GitHub CI. In addition to themutability, third-party actions run withudo privileges in GitHub CI (as discussed in Section 2) making the security analysis even more important.

# 3.3 GitHub CI vs Others: Security Properties

In this section, we analyze the necessary CI/CD security properties of GitHub CI in comparison with other platforms. Table 3 shows the summary of this comparison. We present a detailed 3.3.2 Execution Control

#### 3.3.1 Admittance Control

Here, we want to ensure that only authorized users should be able to admit (add, delete, or modify) a work ow into the repository.

Importance. Verifying who is introducing new work ows or modifying the existing ones is crucial in securing pipelines. This is needed because, by admitting new work ows into CI/CD pipeline malicious users can exploit the pipeline to set up a botnet, perform cryptomining or "eat up" resources of the organization.

In all of the tested CI/CD platforms, con guration les users can admit a new work ow into the pipeline through access to the repositor  $Q_1$ ).

Restriction on adding new workows through CI/CD runs (C2).However, since GitHub CI (and Jenkins) provides write permission to the work ow by default, if the work ow is compromised during the execution of the pipeline, through vulnerable and/or malicious third-party action, an on tag, which can only be modi ed by the users with write attacker can introduce a new work ow into the pipeline access. However, similar Co2 (Section 3.3.1), as work ows

However, CircleCI automatically deletes the mutable reference using work ow's wide permissions. We developed a proofafter 90 days. Other CI/CD platforms that support third-party of-concept action that introduces a new workow to the pipeline [20]. This is a classic example of the confused deputy problem when unauthorized users elevate their privileges by using an intermediate application with higher privilege. Executing work ows from a PR after merging (C3). Another way of introducing a new workow is through a pull request (PR). We noticed that a pull request that adds a new users who can raise a pull request can run arbitrary work ows as part of the repository. To exploit this, an attacker rst forks the target repository into the attacker-controlled account. Next, the attacker modi es the local repository by adding a new work ow (sayattackwf) with pull\_request being one bitrary code needed by the attacker. Finally, a pull request will be raised from the local repository to the target repository. This causes the attacker added work iow, attackwf to be executed as part of the target repository. This behavior is available in GitHub CI, Gitlab CI, CircleCI, and Jenkins. Recently, to prevent malicious usage of the feature from hijacking the resources GitHub CI and Gitlab CI disables the execution of newly created work ow if the request comes from a rsttime contributor. This was in response to crypto mining campaigns [12] that were discovered by another researcher [13]. The summary of our analysis is shown in the rst row of Table 3.

analysis of each security property in the following subsections. <sub>As</sub> mentioned in Section 2, we also wanthich events to trigger a work ow execution to be controlled by authorized (i.e.,with write access) users.

> Importance. This is required as the work ows can be used for automated deployment, which should be allowed only for users with write access.

reside together with the code in the VCS. Thus, only authorized a plethora of events that can be used to trigger the work ow, Except for GitHub CI and Gitlab-CI, all other CI/CD platforms do not store the trigger events in their con-guration les. This prevents modi cation of the con guration le by contributors. Developers can change the triggers only by using the dashboard of the corresponding platformation, except GitHub CI, all platforms have a limited number of triggers, such as push and pull-request events. GitHub CI has such as issue creation, comment, etc. We noticed that a work ow executes with write permissions even if triggered by a "low" important event such as a comment on an issue. Restriction on modifying execution triggers through CI/CD runs (C5). As explained in Section 2, triggers for a work ow are speci ed in the correspondingAMLe using

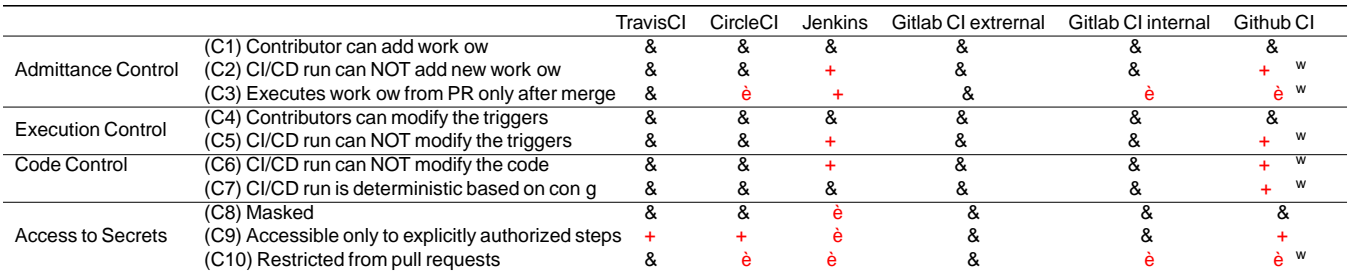

Table 3: Comparison of ve different CI/CD platforms in four security properties (AC, EC, CC, AS). Open circlemeans no. Filled circle & ) - means yes. Half circl<del>œ</del>() - means developers can con-gure the feature in con-g-le or by using plugin. The shades of red indicate conditions violating the security property in corresponding platforms. The Minarkie ates whether the condition is work ow or con guration dependent.

execute with write permissions, a malicious and/or vulnerable Trusted vs. Untrusted action creators. As described action in a work ow can change the trigger of an work ow.

#### 3.3.3 Code Control

As mentioned earlier, Code Control is a security property that the actions developed by them as trusted. However, while controls the code that runs as part of the CI/CD pipeline, such using the actions from unveri ed creators, it is better to use as binaries, plugins, and other things. static reference (e., commit hash) for the action as it restricts

Importance. Any code that runs as part of a work ow must be trusted. Running untrusted code could have devastating effects. For instance, an untrusted command or action can tamper with the environmentg., by changing the default registry used by package managers such asnpm thereby affecting all the steps that install packages frompm

The plugin system of CI/CD platforms contributes most to the CC security property.

Restriction on changing code through CI/CD runs (C6). The plugins are part of the con  $\dot{\mathfrak{g}}$   $\mathfrak{e}$ ., work ow) le of CI/CD platforms. In platforms Jenkins and GitHub CI, CI/CD runs with write permissions (Section 3.3.1). Hence, a malicious 3.3.4 Access to Secrets and/or vulnerable action in a work ow can modify the code or can introduce a new work ow with the required plugin. Code control without modifying con-g (C7). As discussed in Section 3.2 GitHub CI has the most controversial plugin system. The third-party plugins in GitHub CI are mutable, which makes the GitHub's work ow runs unpredictable compared to other platforms as shown in Table 3. Also, as mentioned in Section 2, in GitHub CI every step executes with admin privileges. Consequently, any code that runs as part of a step has complete control of the underlying machine.

Given that these actions run with admin privileges, it is important to ensure that the code within these actions can be

the creator from changing the code. In summary, work ows should always try to use actions from veri ed creators, and actions from unveri ed creators should always be statically referred. This is also what GitHub suggests in their of cial documentation [16]. However, as we show in Section 5, developers seldom practice this, making their work ows wide open to be in uenced by unveri ed developers. Vulnerabilities in actions (C7). Finally, irrespective of the type of creators, the actions themselves could have security vulnerabilities making the work ow vulnerable and consequently leading to supply-chain attacks. As we show in Section  $5$ , this is rampant, and many work ows are using actions with known vulnerabilities.

in Section  $2.2$ , anyone can create an action by creating tion.yml -le in their public repository. Some of the actions creators  $é.g., Microsoft, CheckMark)$  are veri ed, which means GitHub trusts these creators, and we consider that

executed as part of the work ow by changing the plugin name As discussed before Access to Secrets security property is about how CI/CD handles sensitive information.

> Importance Developers may need to pass sensitive information (e.g., API\_KEY to steps of a work ow to perform certain authorized tasks such as deployment to a PIP repository. As shown by the previous work [52, 64], the sensitive information should not be hardcoded in the repository les as everyone can read them. If CI/CD pipeline mishandles the sensitive information and malicious actor access the secrets, she can compromise other systems as wed, g., code registry.

trusted. We consider the local actions to be trusted as they areMasking (C8). To ensure the safety of secrets, rst, CI/CD part of the current repository. However, the developers needshould ensure that secrets are never visible outside the to be careful regarding the external actions. execution environment of the work ow or pipeline. One

common way where developers are known to leak sensitiveThe conditions marked witw are work ow dependent,e., information is through logs. So, Cl/CD platform should ensure their violation depends on con guration and contents of that the secrets are scrubbed or masked in the execution log**s** work ow. For instance, the code execution property can be Except for Jenkins, all CI/CD platforms mask the secrets in the violated if the work ow uses a vulnerable action. On the other build log by default. To mask the secrets in Jenkins, developers hand, the availability of secrets to all steps of a workow is a need to install a third-party plugin, which complicates the platform-wide condition. In the following sections, we present initial secure con-guration of the Jenkins pipeline. Available to only authorized steps (C9).Second, even a large-scale analysis of GitHub workows and show that most of the work ows violate at least one of the conditions.

during the CI/CD pipeline execution, a secret should be visible/accessible to only those steps or plugins requiring  $\boldsymbol{\varLambda}$ the secret as speci ed in the work ow(or con g) le. For instance, in Listing 1, we wannly the step  $\widehat{a}$  to access the secret represented  $\frac{S}{S}$  secrets.API\_KEY} . Only GitLab implements this correctly by preventing access to secrets by actions names. steps unless explicitly granted in the con g le.

Unfortunately, in GitHub CI, we found that during a work ow execution, all secrets speci ed in the work ow are decrypted and placed in a le under fold bome/runner/\_work. Consequently, all steps in a work ow can access decrypted secrets enwhen they are not passed explicitly. For instance, in Listing 1, all sets can access the secret represented ndpoint. However, it does not track work ow events and by \${{secrets.API\_KEY}} . To better demonstrate this, we developed a proof-of-concept action [20], which, when used in a work ow will dump the decrypted content of all the secrets mentioned in the work ow.

Hidden from pull requests (C10). Finally, access to secrets in a pipeline should also be regulated by how the pipeline execu-generated events from 2019 to July 2021 and used these to tion is triggered. Speci cally, secrets should not be accessible if the pipeline execution is triggered by no-privilege events, especially a pull request. A malicious user creates a pull request<sub>all</sub> the repositories that use GitHub CI. However, the dataset by modifying a script in the repository referenced by a pipeline. includes a list of most interesting use cases where work ows If the pull request triggers the pipeline, it will be using the script in the pull request. If the pipeline has access to secrets<sub>Almost</sub> 40% of all repositories we collected had at least one the modi ed script can leak the secretsg.,to a remote server.

By default, none of the CI/CD platforms share the secrets in the settings of the project for Gitlab CI, GitHub CI and with pull requests by default if the pull request is internal, meaning it was raised within the project and not from a forked repository. Also, developers can pass the secrets toemaining repositories located undegithub/work ows all pull-requests in GitHub CI by con guring the work ow to trigger onpull\_request\_target . We show how prevalent is the usage of ull request target in Section  $5.$ 

#### 3.3.5 Summary

Table 3 summarizes our analysis of the desired security proper- Actions repositories As mentioned in Section 3.2, GitHub ties in GitHub CI along with other CI/CD platforms. We focus on GitHub CI, and as shown in Table 3, none of the security (seeuses keyword in Listing 1). We collected actions by propertiesalways holdin GitHub CI. The red markings in sub rows of security properties mark the conditions under uses keyword. We ignore local actionse." actions that are which the corresponding security property will be violated. part of the workow repository itself.

#### Data Collection and Methodology

In this section, we present our methodology for collecting the repositories' names with GitHub Work ow and third-party

Repositories with work ows. We use GHArchives to collect the list of repositories that use work ows [35]. We were unable to do a universal crawl using GitHub API because of the recently imposed restrictions (Section 6). GHArchive collects repository information by recording evente, push, pull request, and more, posted on GitHub's events API cannot directly track repositories using GitHub CI. However, we noticed that the same github\_bot user is responsible for all events resulting from GitHub CI work ows. Therefore, we selected all repositories containing events created by

the github\_bot user. We queried GHArchive for github\_bot extract the names of the corresponding repositories using GitHub CI. We acknowledge that this dataset does not contain interact with the repository or Github APIs themselves. star, and 72.8% of all repositories were active in 2021.

with the pipeline triggered by pull requests. However, you REST API to verify that these repositories are not forks of an can allow sharing the secrets with the pull-request pipeline existing repository and contain at least one work ow under CircleCI. Furthermore, GitHub CI also shares the secrets 213,854 (65.5%) out of the initial 326,410 repository names After retrieving all repository names, we used GitHub's .github/work owdirectory (See Section 2). In total, we Itered retrieved from GHArchive.

> Next, we extracted all work owYAMLles from the directory (Section 2) using GitHub's REST API [10]. We use these work ow les to analyze GitHub CI's usage patterns further. To do that, we parse all the work ow les and store the result as a JSON le in MongoDB. We will share our dataset with the research community upon publication. We discuss the analysis results of repositories' work ows in Section 5.1.

CI allows work ows to use third-party modules, called actions parsing the collected work ow les and Itering based on the

In summary, we extract all the external actions used in these work ows and clone their repositories to analyze them for vulnerabilities (Section 5.2). We ended up with 11,438 unique actions.

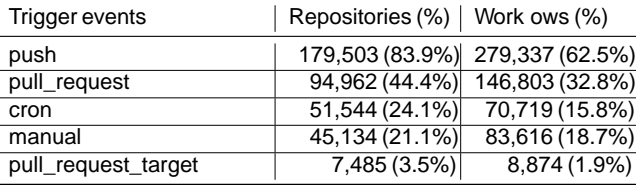

# 5 GitHub CI Measurement Results

This section presents the analysis results of collected triggered orpush, pull\_request, pull\_request\_target, work ows and third-party actions used in these work ows. We rst present our comprehensive analysis of the work ow les and their con guration. Our goal is to present the common usage patterns of work ows and how these violate the desired security conditions (Section 3.3) and result in critical vulnerabilities [5]. Second, we perform a similar comprehensive analysis of third-party actions: ( plugins) to check whether work ows safely use them and whether the actions themselves contain any security vulnerabilities.

#### 5.1 Work ows Analysis

Overall we collected work ow les from 213K repositories, which contain a total of 447K work ows, with an average of 2.2 work ows per repository.

#### 5.1.1 Work ows Permissions

As discussed previously, work ows in GitHub CI by default use a vulnerability in the work ow to modify the underlying by adding the ermissions eld into the work ow YAML le. However, only 0.2% of all work ows(900/447K) use thepermissions eld to con-gure the permissions of the work ows. Furthermore, even in these 900 work ows, only 62% of them set the permission to the desired read-only.

Recommendation: Following the least privilege principle and restricting the default permission to read-only will protect repository code from unauthorized changes.

#### 5.1.2 Work ow Triggers

The work ows can be triggered in various ways as we discussed in Section 2. Table 4 shows the most popular ways of performing DoS attacks. triggering (.e., ring) work ows in the analyzed repositories. Pull request and cryptomining. An interesting and rather potentially dangerous way of triggering a work ow is by creating the pull request or pull request target from a forked repository because the work ow will be executed using the code in the forked repository. Furthermore,Pull requests and self-hosted runnersAs we describe in work ows triggered bypull request target will have

Table 4: Number of repositories with at least one work ow manual, andcron events. Note that percentages do not sum up to 100% because a repository can contain multiple work ows with each of these con gured to be triggered by multiple events.

by raising a pull request and consequently executing arbitrary code in GitHub CI environment as part of the work ow.

Until recently  $[12]$  it was possible to create a new work ow as part of a pull request which will automatically start running even if the pull request was not merged or validated by any means. An attacker used the atureto perform cryptomining on GitHub CI resources by raising a pull request with the work ow in Listing  $2$ , which spawns a lot of runners performing mining. Here, the attacker raises a pull request containing the work ow in Listing 2.

have wide permissions which grant write access to the reposi-example, attackers can gain the trust of the repository owners tory. Consequently, as discussed in Section 3.3, an attacker cary rst raising a valid pull request and later submitting the repository and violate the desired conditions, C2, C5 and, C6.a new work ow to perform cryptomining. They can perform Developers can change the default permissions of a work ow cryptomining by updating the part of the codebase used in Even though GitHub now disables the execution of new work ows created by rst-time contributors without the manual approval from a repository owner with write access, we believe it is still possible to perform cryptomining. For cryptomining code. Also, the attacker does not need to create work ow, e.g.,unit test code. We found that 105K work ows in 66K repositories use scripts that are part of the repository's codebase. In other words, 30.9% of all repositories contain at least one work ow that uses scripts that are part of the codebase. An attacker can use these work ows to execute arbitrary code by raising a pull request with a modi ed repository where the referenced scripts contain the target code. Note that these numbers are lower bound numbers, and the real number of work ows that use the repository codebareas the higher.

> In addition to cryptomining, attackers can harm the organization by continuously raising PR and nishing all the GitHub CI resources available for free to the organization,

> RecommendationRemoving the ability to run newly created work ows from PRs until they are merged into the original repository will eliminate the possibility of using work ow resources in a malicious context. This will improve the Admittance Control security property.

access to all the con-gured secrets. An attacker can exploit this personal machines that do not belong to GitHub. However, this Section 2, GitHub allows developers to run the work ows in

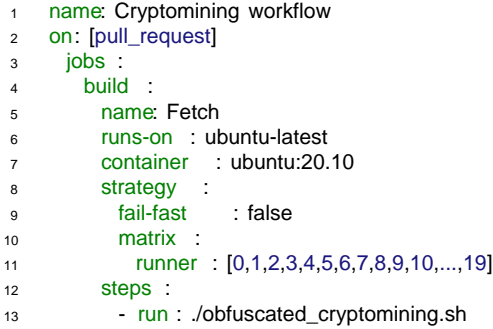

Listing 2: Example of cryptomining work ow that spawns multiple runners on each pull\_request

comes with security implications if the machines are not returned to a clean state after the execution of the work ows [37]. Also, by executing work ows with Third-Party Actions (TPAs) you risk your machine being fully compromised. Even if work ow does not contain a TPA but allows it to be triggered by pull\_request event, anyone with pull requests permission by pan\_request sterm, any one man pair requests permission. In future releases of GitHub CI.<br>can compromise the self-hosted machine by introducing in future releases of GitHub CI. malicious code into the codebase. Therefore, GitHub strongly discourages the usage of self-hosted machines as runner for public repositories, which contain work ows that can be triggered by pull requests [16]. Despite this, we found cases of 565 public repositories that run on self-hosted machines. More than half (51.7%),  $\alpha$ 92out of 565 of these repositories allows developers to de ne custom labels [36] to reference access to the directory where actions store secrets.

could be greater than the reported number. Also, we looked into what kind of repositories are using self-hosted machines to run work ows triggered by pull requests. On average 292 repositories have 744 stars and nd analyze which keys they use to pass seceegs, if the 133 forks. Approximately 20% (53 out of 292) repositories repository is passing the secret with the secrets.API\_that run on self-hosted machines and are risking potentially KEY}pattern, the key will b�PI\_KEYSecond, from the list being compromised have more than 100 stars. One of theseof all keys, we deduce a reduced list of keywords most likely repositories iskubernetes/minikube which has more than 20k stars and is popular among developers.

Key nding: There are at least 292 repositories that contain at least one work ow executed in a self-hosted machine that is triggered by a pull request event. This is 51.7% of all public repositories that run in a self-hosted machine.

#### 5.1.3 Work ows Secrets

using GitHub's mechanismie., \${secrets.foo} pattern. Almost half (49.7%) of the repositories in our dataset pass secrets at least once. Repository secrets were passed directly to 4.5K external actions developed by third-parties. Among these 4.5K actions, only 359 were created by a veri-ed creator, which accounts for less than 10% of all actions that have direct access to secrets.

In addition to actions that havderect access to secrets, some actions can have direct access to themie., without developers passing secrets to the action. If secrets are passed to the work ow, GitHub CI will create les under /home/runner/worker/\_temp directory that will contain all the secrets passed to the job during the work ow execution. Therefore, other TPAs that are part of the work ow jobs will be able to access the secrets by reading the contents of the directory. There are 5.7K actions with indirect access to the secrets, against 4.5K actions that have direct access to the secrets. Of these 5.7K actions with indirect access, only 53 are from veri ed creators. We disclosed the issue of indirect secret access by TPAs to GitHub. They responded that this is intentional behavior right now, and plan to restrict the access

Key nding: Developers pass the secrets without considering the TPAs' origin,e., trustworthiness. More TPAs can indirectly access the secrets.

Recommendation:To prevent unauthorized access to

are triggered by a pull request event. Note that since GitHub during the execution of the step that requires it or disable read a self-hosted machine, all the numbers mentioned earlier areSecrets passed as plain-textAs discussed in Section 2, lower bound. In reality, the number of self-hosted runners developers must use a pattern I& secrets.FOO} to pass secrets, GitHub should add the ability to pass the secrets only secrets to work ows. We use this knowledge to our advantage by querying our dataset for different usage patterns of secrets. First, we nd the repositories that pass secrets to work ows to be associated with the secrets, token, password. We use this list of keywords to detect the repositories passing the secrets in plaintext. We do this by querying our database to -nd when a repository passes some value to the external action with a key that contains one of the keywords. The query result returned 2,240 possible candidates for secret leaks. After -ltering out false positives, we have 333 possible leaks.

> We raised the issue to the 333 repositories about possible secret leaks. From all of the reports, only 11 con rmed accidental leakage of the secrets and xed the issue. While most of the issues were not answered, there are some interesting responses

Securely storing and passing secrets in work ows is critical. from the repository's maintainers regarding the intentional As discussed in Section 2, GitHub has a mechanism to storeleakage of the secrets. Speci cally, the repositories that use and pass secrets to the work ows. Chromatic, a tool to automate UI feedback gathering, are inten-

Our dataset contains 245K cases where secrets are passet bnally leakingproject Token value. Chromatic documenta-

tion [24] explains that this is the only way to allow forked repos- Veri ed vs Unveri ed Actions. GitHub has a separate not share the secrets with work ows if a forked version of the veri ed creators. As of 15th November 2021, GitHub had only must either pass the secret in plain text inside the work ow con- actions used by repositories are created by veri ed creators guration le or change the repository's settings to allow passing the secrets to the forked version of the repository. However, TPAs from non-veri-ed creators than from veri-ed creators, since updating the settings of the repository will pals the secrets to the forked repository, developers choose to pass onlyused as part of the work ow, if we ignore rst-party actions a limited number of secrets in plain text in the work ow le.

Key nding: Some developers pass the secrets in plain text to allow forked versions of the repository to run the work ows.

Recommendationdding the ability to pass the only limited number of secrets to the forked repository can improve security.

## 5.2 Actions analysis

Over-privileged and mutable TPAs contribute most to the security risks of the Github CI work ows (Section 3). All security properties AC, EC, CC, AS) can be compromised if the work ow depends on a vulnerable or malicious TPA. For example, thewayou/turn-issues-to-posts-action action, which is used to convert issues into posts, is vulnerable to shell injection attacks [42]. Suppose any repository depends onwayou/turn-issues-to-posts-action in its name, (2) branch name, (3) commit hash.<br>work ows. In that case, an attacker can run any code inside of the design setting supports using the CI/CD pipeline by just crafting the malicious issue. And since the work ow by default gives the write permission to the code even though the work ow is executed only on issue events, an attacker can modify the code.

Actions' statistics.As discussed in Section 4, we collected the action names through the work ow les that use the keyword uses to reference TPAs. The keyses were part of work ow

-les 1,623,413 times in 99.7% of all repositories in our dataset. of the repository. During further investigation, we noticed that it is possible to directly reference the Docker image by using the keyuses . There are 6,082 (0.3%) out of 1.6M cases when work ows are referencing the Docker image directly, as such uses docker: //docker.io/hello-world Even though docker usage is only a tiny portion of overall usage, we believe that this behavior will introduce signi cant challenges in the future for the analysis of Github Actions.

The rest of the 1.6M references are indeed references to 1st-party actions in 62% and 3rd-party actions in 38% of the cases. In general, 213,209 (99.7%) of repositories in our dataset references at least one TPA. Overall there are 11,438 received and actions of the veri ed creator might be published in the unique TPAs and 19,033 if we consider different versions.

itories to run work ows with Chromatic. Further investigation category in the marketplace for actions created by veri ed revealed that due to security reasons GitHub CI by default does organizations, such as Azure, Docker, and Google, called repository triggers the work ow. Thus, repositories that want 75 organizations as veri ed creators who published the actions to allow forked repositories to execute work ows with secrets in the marketplace. In our dataset, only 335 out of 11,438

> During analysis, we found, that people more often reference which is counter-intuitive. From the top 20 actions that are

> managed by GitHub, there is only one TPA maintained by veri-ed creators as opposed to nine from non-veri-ed creators (Appendix B).

Key nding: The majority of the TPAs used are from non-veri-ed creators. Veri-ed creators maintain only 3% of all used actions.

RecommendationAdding some level of automated review process for the TPAs can contribute to the defense in depth against malicious TPAs.

Third-Party Actions' References. Code Control property emphasizes the importance of knowing what code runs as part of the work ow (Section  $3$ ). One way of controlling what code runs is to audit TPA's code and make it immutable. Therefore, it is important to know exactly how work ows are referencing TPAs. For example, if referenced TPAs are mutable, it is impossible to control the code they are running. As discussed previously, there are three ways to reference the TPAs: (1) tag

From all 1.6M times when external actions were referenced, as you can be chommand these cross man 17% of all 11% are  $\frac{1}{2}$ . The case of the contribution of all 213,209 (99.7%) n form all thow limes when external actions were referenced, referenced using their commit hash. Of all 213,209 (99.7%)<br>0.75% were referencing local actions, actions that are part repeateries that use TPAs, ank 1.7% (2.348 GitHub documentation suggests using commit hash to reference a TPA unless you trust the organization. Because any other way of referencing a TPA, such as tags, and branch names are mutable, which means actions code can be updated anytime  $(e.g.,injecting backdoor)$ , if someone takes over the repository and/or if the organization has malicious intent. Therefore, we analyze how many of all TPA references follow Github documentation recommendations. Unfortunately, as you can see from Table 5 less than 1% of all TPAs are repositories that use TPAs, only 1.7% e(, 3, 248 repositories) use TPAs by referencing them with commit hashes. Even worse, commit hash references do not guarantee immutability of the TPAs' code if the referenced action uses a mutable reference to another dependeney other actions. We developed a PoC [21] and reported the issue to GitHub.

> Key nding: In general, developers do not reference TPAs by using commit hash, despite security risks associated with other ways of referencing actions.

 $8$ Note that the number is different from what is available in the marketplace marketplace

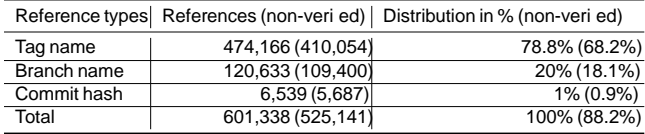

Table 5: Distribution of different ways to reference all 3rd-party actions and speci cally 3rd-party actions from non-veri-ed creators. Despite the recommendation by GitHub to use commit hash references, only 0.1% of references use

only,i.e.,does not include 1st-party actions

Another interesting nding is that there are a signi cant number of TPAs that are referenced by branch name (Table 5)<sup>work</sup> ows that use a vulnerable actions version. This behavior not only introduces security risks but also may break the execution of the pipeline if maintainers of the actions a vulnerable version of the actione., action version that is push code with bugs into the actions' repository. For example, missing vulnerability -xing commits. A group of graduate at one pointowlighter/metricintroduced an in nite loop into the code that they xed in 9b574376 commit.

with commit hash shows that the developers tend to choose<sup>yulnerability xing commits were low severity xes, such as</sup> convenience over security.

Recommendation:Introduction of semver versioning names. Also, it will give the exibility to update the actions case of referencing using commit hash.

Actions Vulnerability Analysis. Since dependence on TPAs may present some security risks (Section 3), it is important vulnerable actions in their repositories' work ows. This could to analyze the external actions for security vulnerabilities. For lead to several serious outcomes if not tackled on time, and example, if a repository uses a vulnerable action, malicious <sub>not come up with ways to inform developers about the security</sub> actors can compromise the execution ow of the work ow by posting comments on an issue [43, 44] or by controlling

git's tag value [32]. We perform the vulnerability analysis of actions by detecting the commit that potentially xes some security vulnerability.

There are existing tools that can detect automatically vulnerable commit messages for large projects [65]. However, since actions are relatively small projects with the majority of them containing less than a hundred commits, we decided to use<sup>only 582</sup> repositories that are depending on the actions' a simple regex matching-based to  $pi$ , vuln-finder [25], which looks for security-related keywords in commit messages. we successfully created issues for 542 repositories. We As a result git-vuln-finder returns a list of potentially vulnerability-xing commits for each repository. After running the tool on all 11K cloned actions' repositories, the tool returned 5.4K potentially vulnerability xing commits. After the manual veri cation step, we ended up with 659 actions, which accounts for 5% of all actions we cloned, that RecommendatiorUsing reduced privileges by default for all have vulnerability- xing commits in their commit logs.

We then construct the set of vulnerable tags, the set vulnerability- xing commit. For example, for cake-build/cake-

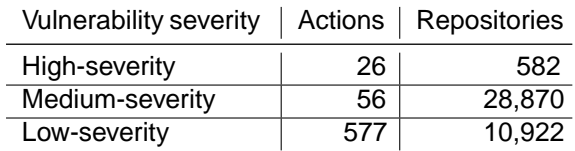

Table 6: Vulnerable rst and third parties actions and number of repositories that reference vulnerable versions

commit hash. Note: these numbers are for 3rd-party actions action the tagy1.3.0 is pointing to a commitada1055 which comes before the vulnerable xing commit 985efc8. Therefore, we will addv1.3.0 to a set of vulnerable tags for cake-build/cake-action action. We use this set to detect

The developers' behavior of not referencing the actions medium, low). From Table 6 one can see that majority of Table 6 shows a number of repositories that are referencing students who have experience in security categorized all vulnerability xing commits according to severity (high, updating vulnerable npm dependencies.

scheme in TPAs references as in CircleCl Orbs [30] will lessen version v1 and prior contributes most to the number of the dependency on highly mutable references such as branchepositories that reference medium-severity in Table 6. All if a vulnerability is detected without manual effort, as in the into the command line in plaintext, which can lead to a leak Reference to one rst-party action ctions/checkout versions prior tov2 are passing GitHub authorization token of GitHub's token unintentionally.

> The above results show that developers may depend on risks of using outdated/vulnerable actions.

> > Key nding: 38,315 or 17.9% of all repositories use at least one potentially vulnerable TPA in their work ows due to not upgrading the version

Due to limitations discussed in Section  $6$  we tried to notify version with high-severity vulnerability from Table 6. Overall, could not create issues for 40 because of (1) rename or removal of the repository; (2) issue creation is disabled; (3) repository is archived, meaning it is read-only. For rest of the repositories that depend on actions with medium and low severity vulnerabilities, we noti ed the GitHub itself directly.

of tags that points to the commit which comes before the triggered only on events related to issues can have permissions actions can prevent attackers to use vulnerable actions as a trampoline during the attack. For example, work ows that are limited to only read/write access to issues.

# 6 Discussions & Limitations

Data Collection Limitations. There are two main limitations in our data collection. The rst limitation being our dataset does not contain all repositories with work ows. As discussed in Section 4, the dataset does not include any repositoriesber [47]. Another limitation is that we did not perform a longituwith work ows that do not update the repository using work ow(s) or interact with GitHub's APIs. Initially, we tried to use "GitHub Activity Data" on BigQuery to collect all the repository names that use GitHub CI. However, since GitHub CI was introduced only in Fall 2018 and BigQuery's default dataset was not updated since 2017, we decided to use GHArchive data stored in Google's Big Query. There is also GitHub's REST API that can be used to crawl GitHub for repository with work ows. However, GitHub's REST API contains a signi cant rate limitation that limits crawling to 1000 resultsion-deterministically In addition to this, GitHub community standardsi. $\acute{e}$ ., policy) forbids bad crawling behavior. These limitations were reasons to select GHArchive over GitHub's APIs or anything that uses those APIs in the backend, like Github advance search. Despite the limitations mentioned above, our dataset contains the most exciting case when repositories use GitHub CI as we focus on cases where actions modifying the repository is an expected side-effect.

The second limitation is that our data does not include all third-party actions hosted in GitHub. However, we argue that and party actions hosted in Sith Iab. However, we argue that are identi-ed manually [33, 34, 52] or through developer<br>even though the dataset does not contain all third-party actions, we see 154, 641, Becontly, Veccalhol, even modgrand dataset does not contain all third party actions surveys [51, 64]. Recently, Vassalboal. [61] proposed a log<br>it contains actions that are used by other repositories in the engly sight apprilies to that tries wild, i.e.,which are of the most interest. Actions' Vulnerability Analysis Limitations. The actions vulnerability analysis may not present accurate numbers regarding the actions vulnerability because of the methodology we employed. While we take measures to decrease the number of false positives by performing manual analysis, we still or laise positives by performing maridal analysis, we still properties than trying to nd the violations in the work ow<br>used basic regex matching of the commit message to detection guration in Qurayark complements the oviot vulnerability-xing commits in the action's repository (Section 4). However, we argue that it is not an easy task to detect the vulnerability- xing commits and, on its own, requires separate research. Also, the goal of the actions recent work is from Melet al. [47], they use entropy-based<br>vulnerability analysis was to raise awareness of the security techniques to ad that over 100,000 reposita risks that come with referencing third-party actions and providing them with broad permissions. Even if the third-party they can be exploited by malicious actors.

Vulnerable Work ows Disclosure Limitation. We noti ed only repositories that depend on vulnerable actions with high severity because of GitHub's strict policies regarding automatic content creation. If the developer opens a lot of issues automatically, GitHub will block the account and hide all opened issues. Therefore, we decided to create issues directly only for repositories that depend on actions' version with high-severity vulnerability and notify GitHub directly

through the support system about all other issues. Secret Analysis Limitations.Compared to previous works, our analysis of leaked secrets has several limitations. The rst limitation is the scale. We analyze only leaks for 190K repositories, while recent papers analyzed a signi cantly more numdinal study of the work ows. Thus, we may miss the old leaks of the secrets. Third, we were looking at the leaks only in work ows. Therefore the numbers are lower than in other studies.

# **Related Work**

contains a sign cant face immation that imms crawing to<br>5000 requests/hour, and for each query returns only the rst Crubect of [37] are among the ratte angly a public continu CI/CD Analysis There has been a considerable amount of research in analyzing CI/CD frameworks. Several works [31, 39, 49, 53, 55, 58] looked into the DevSecOps Gruhnet al. [37] are among the rst to analyze public continuous integration services and identify that isolation is important in executing various tasks of a CI/CD pipeline. Later, Betss al. [22] looked into the security of Jenkins and proposed the division of Jenkins intomallerparts for easy con guration. Con guration Smells. Con guration smells or problems due to improper con-guration, especially in the context of CI/CD pipelines, had been studied extensively [33, 34, 51, 52, 64] and many works try to x them automatically [61, 62]. Most of these works focus on Travis CI, where the bad patterns analysis technique that tries to identify con-guration smells

through log analysis. Subsequently, they also proposed a tool called CD-Linter  $[62]$  that automatically xes the issues in theYAMbon guration le.

Unlike previous works, in this paper, we focus on GitHub CI, by rst systematically identifying required security con guration le. Our work complements the existing work by extending research to GitHub CI.

requires separate research. Also, the goal of the actions research repositories has been well-studied [47, 56, 63]. Notable<br>requires separate research. Also, the goal of the actions research useful from Malitied [47], they providing them with broad permissions. Even if the time party simpler technique based on keywords and independent of<br>actions are not malicious, they may be vulnerable, and, thus a play Unlike the provisue werk we found eig Secrets Leakage DetectionDetecting secret leakage in techniques to nd that over 100,000 repositories leak secrets for a set of pre-de ned APIs. In our work, we use a much APIs. Unlike the previous work, we found signi-cantly fewer

leaked secrets as we focus only on work ow les, and most of the developers were well aware of GitHub's secret mechanism. Identifying Security Fixes. There has been some work [65, 66] in detecting security xes from commit messages, and most works are based on machine learning techniques. These techniques depend on the availability of a large dataset of commits xing security bugs, which is hard to get, especially for action repositories, as they are relatively new (< 2 years) and have fewer commits. In our work, to handle this, we usegit-vuln-finder , which doesn't require a large dataset.

<sup>&</sup>lt;sup>9</sup>Querying for identical keyword can return different results

Finally, identifying security xes is not the paper's main contribution, and any work that doesn't depend on a large dataset can be used to detect security xes in action repositories.

# 8 Conclusion

This paper de ned four security properties that must hold to secure CI/CD platforms from supply-chain attacks. Then, we compared the newly introduced GitHub CI with ve other public CI/CD platforms following security properties de-ned earlier. Additionally, we investigated how developers use work ows in GitHub CI and their effect on the security [10] Get repository content. https://docs.github. properties. Based on the GitHub CI usage by developers, we proposed recommendations on how to improve the security.

Also, we listed four security improvements that can be implemented as part of GitHub CI to protect from security weaknesses. As part of security improvements, we implemented an automated tool called GWChecker which developers can use to detect security weaknesses in their work ow con guration and can also automatically notify them by creating issues if security risks are detected.

We hope that our work will be the rst of many kinds of research on GitHub CI.

# Acknowledgments

We thank the anonymous reviewers and our shepherd Marcela Melara for their constructive comments and suggestions on how to improve this paper. This work was supported by the National Science Foundation (NSF) under grants [14] Hackers backdoor PHP source code after breaching inter-CNS-2047260 and CNS-2055554, Of ce of Naval Research (ONR) under grant N00014-21-1-2159 and by the Defense Advanced Research Projects Agency (DARPA) under the grant N6600120C4031.

# References

- [1] About GitHub-hosted runners. https://docs. github.com/en/actions/using-github-hostedrunners/about-github-hosted-runners .
- [2] About GitHub-hosted runners. https://docs. github.com/en/actions/using-github-hostedrunners/about-github-hosted-runners .
- [3] About self-hosted runners. https://docs. github.com/en/actions/hosting-your-ownrunners/about-self-hosted-runners .
- [4] Continuous Integration and Delivery CircleChttps: //circleci.com/ .
- [5] CWE-732: Incorrect Permission Assignment for Crit-[20] Anonymous. Proof-Of-Concept Actions.https:// ical Resource. https://cwe.mitre.org/data/ definitions/732.html .
- [6] Debian package repository.https://www.debian. org/distrib/packages .
- [7] DevOps Trends in 2021. https://www.bmc.com/ blogs/devops-trends/ .
- [8] Encrypted secretshttps://docs.github.com/en/ actions/reference/encrypted-secrets .
- [9] Events that trigger work ows. https://docs. github.com/en/actions/reference/eventsthat-trigger-workflows#webhook-events .
- com/en/rest/reference/repos#get-repositorycontent .
- [11] Github Actions? Making the Right Choice for You. https://blog.bitsrc.io/github-actions-orjenkins-making-the-right-choice-for-you-9ac774684c8.
- [12] GitHub Actions update: Helping maintainers combat bad actors. https://github.blog/2021-04-22 github-actions-update-helping-maintainerscombat-bad-actors/ .
- [13] GitHub investigating crypto-mining campaign abusing its server infrastructure. https: //therecord.media/github-investigatingcrypto-mining-campaign-abusing-its-serverinfrastructure/ .
- nal git server.https://arstechnica.com/gadgets/ 2021/03/hackers-backdoor-php-source-codeafter-breaching-internal-git-server/ .
- [15] Python package indextttps://pypi.org/
- [16] Security hardening for GitHub Actionsttps://docs. github.com/en/actions/learn-github-actions/ security-hardening-for-github-actions .
- [17] Set up Automated CI Systems with GitLab. https://about.gitlab.com/stages-devopslifecycle/continuous-integration/ .
- [18] Solarwinds supply chain attacks. https: //www.fireeye.com/blog/threat-research/ 2020/12/evasive-attacker-leveragessolarwinds-supply-chain-compromises-withsunburst-backdoor.html .
- [19] Travis CI Test and Deploy Your Code with Con dence. https://travis-ci.org/
- kapravelos.com/projects/githubactions/pocaction-7369/ .
- [21] Anonymous. Reference POC. https://kapravelos. com/projects/githubactions/poc-action-7369/mutable/commit-referenced/action.yml.
- [22] L. Bass, R. Holz, P. Rimba, A. B. Tran, and L. Zhu. Securing a deployment pipeline. In *2015 IEEE/ACM 3rd International Workshop on Release Engineering*, 2015.
- [23] Chrissie Buchanan. The problem with plugins. https://about.gitlab.com/blog/2019/09/27/ plugin-instability/, September 2019. Last Accessed: 01-26-2022.
- [24] Chromatic. Automate chromatic with github actions. https://www.chromatic.com/docs/githubactions#run-chromatic-on-external-forksof-open-source-projects.
- [25] cve search. git-vuln-finder. https://github.com/ cve-search/git-vuln-finder.
- [26] CircleCI Docs. Permissions overview. https: //circleci.com/docs/2.0/gh-bb-integration# permissions-overview. Last Accessed: 01-26-2022.
- [27] GitHub Docs. Repository roles for an organization. https://docs.github.com/en/organizations/ managing-access-to-your-organizationsrepositories/repository-roles-for-anorganization. Last AccessedL 01-28-2022.
- [28] Gitlab Docs. Personal access token scopes. https://docs.gitlab.com/ee/user/profile/ personal\_access\_tokens.html#personalaccess-token-scopes. Last Accessed: 01-26-2022.
- [29] Travis CI Docs. Travis CI's use of Bitbucket API Scopes. https://docs.travis-ci.com/user/bb-oauthscopes/. Last Accessed: 01-26-2022.
- [30] CircleCI Docx. Orbs Concept. https:// circleci.com/docs/2.0/using-orbs/#semanticversioning. Last Accessed: 01-26-2022.
- [31] T. F. Düllmann, C. Paule, and A. v. Hoorn. Exploiting devops practices for dependable and secure continuous delivery pipelines. In *2018 IEEE/ACM 4th International Workshop on Rapid Continuous Software Engineering (RCoSE)*, 2018.
- [32] Eric Cornelissen. Shell-injection through Action input. https://github.com/ericcornelissen/git-tagannotation-action/security/advisories/GHSAhgx2-4pp9-357g, 2020.
- [33] W. Felidré, L. Furtado, D. A. d. Costa, B. Cartaxo, and G. Pinto. Continuous integration theater. In *2019 ACM/IEEE International Symposium on Empirical Software Engineering and Measurement (ESEM)*, 2019.
- [34] K. Gallaba and S. McIntosh. Use and Misuse of Continuous Integration Features: An Empirical Study of Projects That (Mis)Use Travis CI. *IEEE Transactions on Software Engineering*, 2020.
- [35] GHarchive. GHarchive's open public dataset. https://www.gharchive.org/#bigquery.
- [36] Github. Using labels with self-hosted runners. https://docs.github.com/en/actions/hostingyour-own-runners/using-labels-with-selfhosted-runners.
- [37] Volker Gruhn, Christoph Hannebauer, and Christian John. Security of public continuous integration services. In *Proceedings of the 9th International Symposium on Open Collaboration*, WikiSym '13. Association for Computing Machinery, 2013.
- <span id="page-14-2"></span>[38] Michael Hilton, Nicholas Nelson, Danny Dig, Timothy Tunnell, Darko Marinov, et al. Continuous integration (CI) needs and wishes for developers of proprietary code. 2016.
- [39] Michael Hilton, Nicholas Nelson, Timothy Tunnell, Darko Marinov, and Danny Dig. Trade-offs in continuous integration: Assurance, security, and flexibility. In *Proceedings of the 2017 11th Joint Meeting on Foundations of Software Engineering*, ESEC/FSE 2017. Association for Computing Machinery, 2017.
- <span id="page-14-1"></span>[40] Michael Hilton, Timothy Tunnell, Kai Huang, Darko Marinov, and Danny Dig. Usage, costs, and benefits of continuous integration in open-source projects. In *2016 31st IEEE/ACM International Conference on Automated Software Engineering (ASE)*, pages 426–437. IEEE, 2016.
- <span id="page-14-0"></span>[41] Jez Humble and David Farley. *Continuous delivery: reliable software releases through build, test, and deployment automation*. Pearson Education, 2010.
- [42] Jaroslav Lobacevski. GHSL-2020-235: Arbitrary command injection in wayou/turn-issues-to-posts-action. https://securitylab.github.com/advisories/ GHSL-2020-235-wayou-turn-issues-to-postsaction/, 2021.
- [43] Jaroslav Lobačevski. gajira-comment GitHub action vulnerable to arbitrary code execution. https://github. com/atlassian/gajira-comment/security/ advisories/GHSA-hj6w-pm28-h8hf, 2020.
- [44] Jaroslav Lobačevski. gajira-create github action vulnerable to arbitrary code execution. https://github. com/atlassian/gajira-comment/security/ advisories/GHSA-hj6w-pm28-h8hf, 2020.
- <span id="page-15-4"></span>[45] Timothy Kinsman, Mairieli Wessel, Marco A Gerosa, and Christoph Treude. How do software developers use github actions to automate their workflows? *arXiv preprint arXiv:2103.12224*, 2021.
- <span id="page-15-8"></span>[46] LLVM Foundation. LLVM-Project. [https:](https://github.com/llvm/llvm-project) [//github.com/llvm/llvm-project](https://github.com/llvm/llvm-project).
- <span id="page-15-10"></span>[47] Michael Meli, Matthew R McNiece, and Bradley Reaves. How bad can it git? characterizing secret leakage in public github repositories. In *Proceedings of the Symposium on Network and Distributed System Security (NDSS)*, 2019.
- <span id="page-15-7"></span>[48] Microsoft. Visual Studio Code. [https:](https://github.com/microsoft/vscode) [//github.com/microsoft/vscode](https://github.com/microsoft/vscode).
- [49] Håvard Myrbakken and Ricardo Colomo-Palacios. Devsecops: A multivocal literature review. In *Software Process Improvement and Capability Determination*. Springer International Publishing, 2017.
- <span id="page-15-5"></span>[50] National Security Agency. Datawave. [https://](https://github.com/NationalSecurityAgency/datawave) [github.com/NationalSecurityAgency/datawave](https://github.com/NationalSecurityAgency/datawave).
- <span id="page-15-3"></span>[51] C. Paule, T. F. Düllmann, and A. Van Hoorn. Vulnerabilities in continuous delivery pipelines? a case study. In *2019 IEEE International Conference on Software Architecture Companion (ICSA-C)*, 2019.
- [52] A. Rahman, C. Parnin, and L. Williams. The seven sins: Security smells in infrastructure as code scripts. In *2019 IEEE/ACM 41st International Conference on Software Engineering (ICSE)*, 2019.
- [53] Mary Sánchez-Gordón and Ricardo Colomo-Palacios. Security as culture: A systematic literature review of devsecops. In *Proceedings of the IEEE/ACM 42nd International Conference on Software Engineering Workshops*, ICSEW'20. Association for Computing Machinery, 2020.
- [54] Fred B Schneider. Least privilege and more [computer] security]. *IEEE Security & Privacy*, 1(5):55–59, 2003.
- [55] M. Shahin, M. Ali Babar, and L. Zhu. Continuous integration, delivery and deployment: A systematic review on approaches, tools, challenges and practices. *IEEE Access*, 2017.
- [56] V. S. Sinha, D. Saha, P. Dhoolia, R. Padhye, and S. Mani. Detecting and mitigating secret-key leaks in source code repositories. In *2015 IEEE/ACM 12th Working Conference on Mining Software Repositories*, 2015.
- [57] Atlassian Support. Use OAuth on Bitbucket Cloud. [https://support.atlassian.com/bitbucket](https://support.atlassian.com/bitbucket-cloud/docs/use-oauth-on-bitbucket-cloud/#Scopes)[cloud/docs/use-oauth-on-bitbucket](https://support.atlassian.com/bitbucket-cloud/docs/use-oauth-on-bitbucket-cloud/#Scopes)[cloud/#Scopes](https://support.atlassian.com/bitbucket-cloud/docs/use-oauth-on-bitbucket-cloud/#Scopes). Last Accessed: 01-26-2022.
- [58] N. Tomas, J. Li, and H. Huang. An empirical study on culture, automation, measurement, and sharing of devsecops. In *2019 International Conference on Cyber Security and Protection of Digital Services (Cyber Security)*, 2019.
- <span id="page-15-0"></span>[59] Santiago Torres-Arias,Hammad Afzali,Trishank Karthik Kuppusamy, Reza Curtmola, and Justin Cappos. in-toto: Providing farm-to-table guarantees for bits and bytes. In *Proceedings of the USENIX Security Symposium*, 2019.
- <span id="page-15-6"></span>[60] twbs. Bootstrap. [https://github.com/twbs/](https://github.com/twbs/bootstrap) [bootstrap](https://github.com/twbs/bootstrap).
- <span id="page-15-1"></span>[61] C. Vassallo, S. Proksch, H. C. Gall, and M. Di Penta. Automated reporting of anti-patterns and decay in continuous integration. In *2019 IEEE/ACM 41st International Conference on Software Engineering (ICSE)*, 2019.
- <span id="page-15-2"></span>[62] Carmine Vassallo, Sebastian Proksch, Anna Jancso, Harald C. Gall, and Massimiliano Di Penta. Configuration smells in continuous delivery pipelines: A linter and a six-month study on gitlab. In *Proceedings of the 28th ACM Joint Meeting on European Software Engineering Conference and Symposium on the Foundations of Software Engineering*, ESEC/FSE 2020. Association for Computing Machinery, 2020.
- [63] H. Yasar. Experiment: Sizing exposed credentials in github public repositories for ci/cd. In *2018 IEEE Cybersecurity Development (SecDev)*, 2018.
- [64] Fiorella Zampetti, Carmine Vassallo, Sebastiano Panichella, Gerardo Canfora, Harald Gall, and Massimiliano Di Penta. An empirical characterization of bad practices in continuous integration. *Empirical Software Engineering*, 25, 2020.
- [65] Yaqin Zhou and Asankhaya Sharma. Automated identification of security issues from commit messages and bug reports. In *Proceedings of the 2017 11th Joint Meeting on Foundations of Software Engineering*, ESEC/FSE 2017. Association for Computing Machinery, 2017.
- [66] Yaqin Zhou, Jing Kai Siow, Chenyu Wang, ShangQing Liu, and Yang Liu. Spi: Automated identification of security patches via commits, 2021.

# A GWChecker

To assist in mitigating simple security mistakes in the YAML configuration for CI/CD workflows, we developed a workflow auditing GitHub action, GWChecker<sup>[10](#page-15-9)</sup>. GWChecker audits the workflow files by looking for plaintext secrets using regular expressions [\[47\]](#page-15-10), tags for versioning, non-verified

<span id="page-15-9"></span><sup>10</sup>[https://kapravelos.com/projects/githubactions/](https://kapravelos.com/projects/githubactions/GWChecker/) [GWChecker/](https://kapravelos.com/projects/githubactions/GWChecker/)